## **Your first SLCC Concurrent Enrollment Class**

If you have not taken a SLCC Concurrent Enrollment course before, you must be ADMITTED to SLCC by March 15, 2024.

To gain admission, go to the SLCC Concurrent Enrollment website & complete the following steps: **ADMISSION** 

1-Go to www.slcc.edu/concurrentenrollment

2-Click on the "ADMISSION" tab:

3-Read through the information, scroll to the bottom of the page, & click "APPLY FOR ADMISSION NOW."

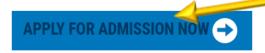

NOTE: Pre-requisites are required for Biology, English, and Math (pre-regs include qualifying ACT testing scores or SLCC Qualtrics Placement scores). (Placement tests will be administered at MHS in April for students admitted to SLCC by the March 15<sup>h</sup> deadline.)

## What You Will Need to Complete the Admission App/Participation Form:

- Your state SSID number. It begins with either the number 1 or 2 and is a seven digit number. If you do not know your SSID number, ask your high school counselor or administrator for it.
- Your social security number, unless you are not a U.S. citizen.
- An email address for the student (Please use a personal email address. High school emails often block SLCC communications)
- A parent or guardian email address. Your parent or guardian will need to have access to that email address during the time you complete the application in order to grant their approval for you to participate in CE.
- Your first name, last name, birthday, and gender exactly as it appears on your high school record. If the information you input on the admission application/participation form, doesn't match the information the high school has on file for you, you will not be able to continue with the admission application process.
- Print/screen shot the page that says "Thank you! We have received your application.." that indicates you have completed your admissions and return a copy to the MHS Career Center, (ROOM 115) by March 15, 2024.
- You will receive an email from SLCC with your S# (SLCC Student Number). Save this information. The Career Center will also have access to your S# about 3 days after you apply.